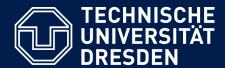

Department of Computer Science Institute for System Architecture, Chair for Computer Networks

### Application Development for Mobile and Ubiquitous Computing

Seminar Task
Third Presentation

GroupNo. 1 Team: Florian Siegmund, Rico Meyer

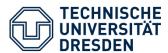

- Goal: Simple App
  - take, upload & share link
  - based on existing image hosting service (bilderkiste.org)
  - for multi-platform mobile devices

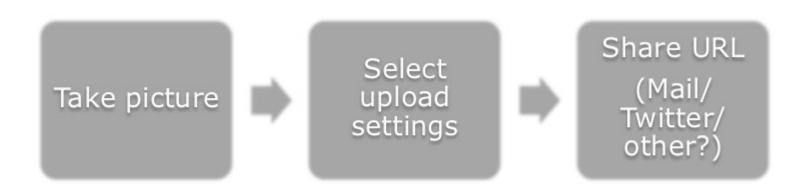

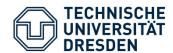

# Android Version: Final Version

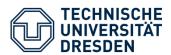

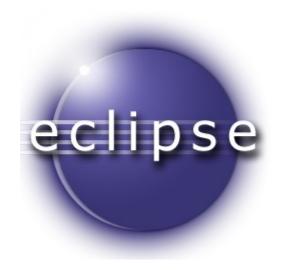

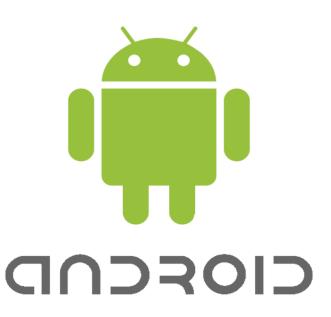

Android 2.3.5 Gingerbread

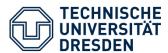

1st Target: taking picture

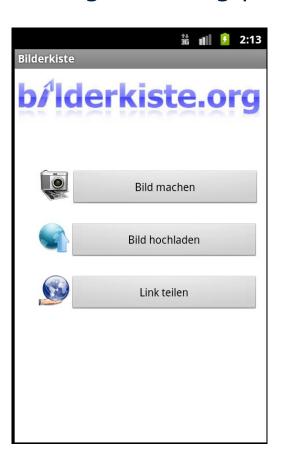

"Bild machen" calls build-in camera app

Picture is stored to sdcard

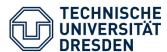

2nd Target: upload picture

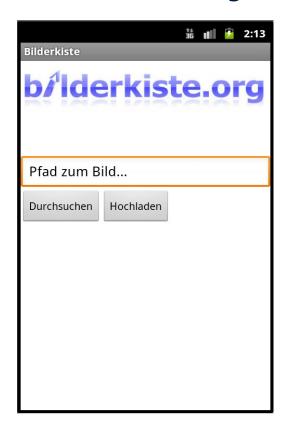

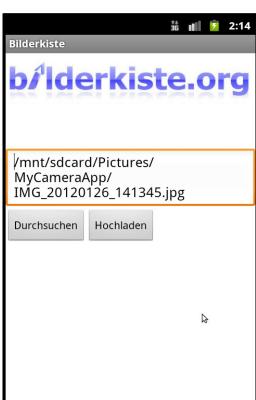

- "Bild hochladen" calls upload activity
- Select picture from file system or use taken picture to upload to bilderkiste.org

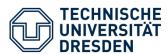

3st Target: sharing link

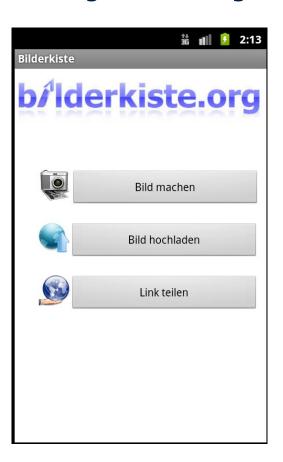

"Link teilen" calls build-in send app chooser

 standard app to call is the e-mail client

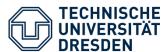

4nd Target: resize picture

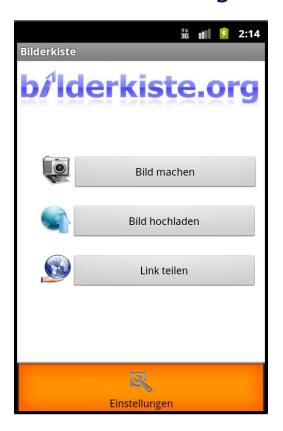

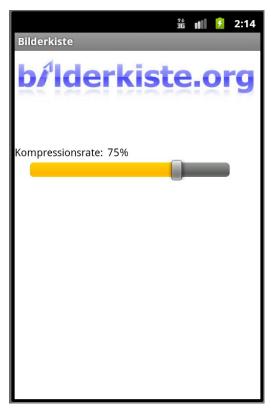

- hardware menu button calls menu
- set compression rate for the image file

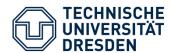

# iOS Version: Final Version

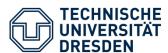

#### Home Screen

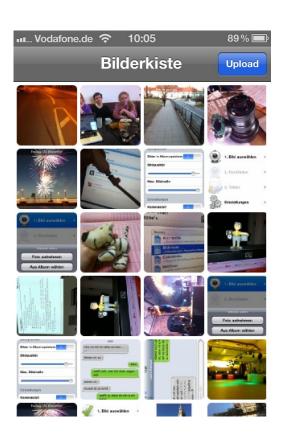

- Gets already uploaded pictures from server
- App supports portrait and landscape orientation

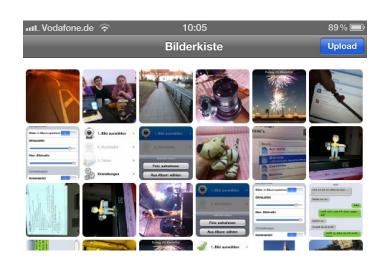

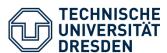

#### Upload dialog

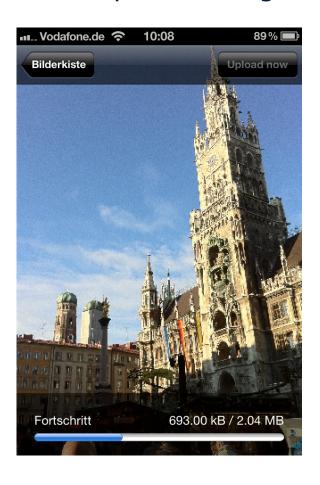

- Choose between already taken images and camera mode
- Auto-rotate and auto-compress images (max. 5 MB) before upload
- Progress bar views status
- POST-request for upload => JSON informations returned

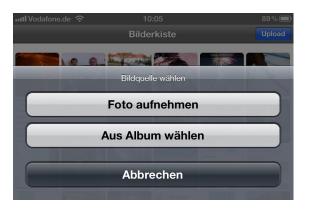

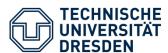

Image browser / share functionality

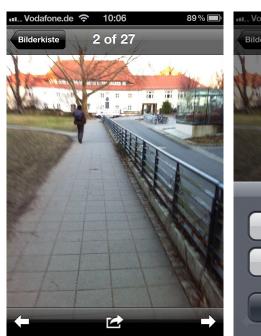

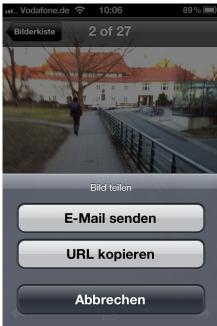

- Image viewer like "photos app": navigate by finger-wipe, arrows and overview
- Share image URL by mail or copy link to clipboard
- Hide navigation elements by click to get fullscreen image
- Original images are loaded just when called to save traffic

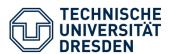

- Problems tackled with
- user interface:
  - there's no given image browser by default
  - Redesign for better handling, first prototype on the right side
- Full landscape orientation support: redesign interface on device-rotation
- Down- and upload small and optimized images to save traffic, JSON server communication

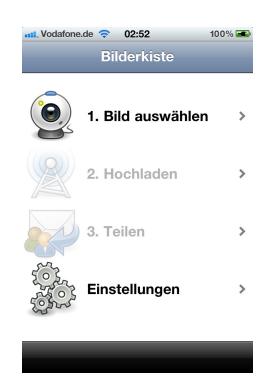